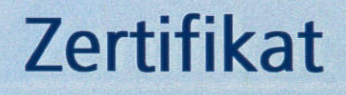

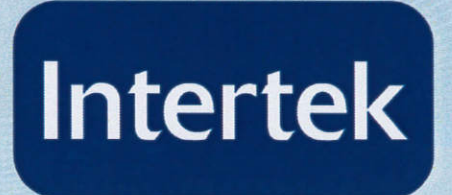

Hiermit wird bescheinigt, dass das Qualitätsmanagementsystem der

## **Medizin-Mechanik-Nord GmbH**

Name Hauptsitz: Russeer Weg 54a, 24111 Kiel, Deutschland

durch Intertek Certification GmbH auditiert und zertifiziert wurde in Bezug auf die Anforderungen der

## EN ISO 13485:2012

Geltungsbereich des Qualitätsmanagementsystems

Entwicklung und Herstellung von Medizinprodukten (Klasse I)

Zertifikat-Reg Nr: Datum der Erst-Zertifizierung: Ausstellungsdatum des Zertifikats: Zertifikat ist gültig bis:

52752-01 11. Oktober 2011 9. Oktober 2015 11. Oktober 2018

Thomas Andersson, CEO **Intertek Certification AB** P.O. Box 1103, SE-164 22 Kista, Schweden

In the issuance of this certificate, Intertek assumes no liability to any party other than to the Client, and then only in accordance with the agreed upon Certification Agreement. This certificate's validity is subject to the organization maintaining their system in accordance with Intertek's requirements for systems certification. Validity may be confirmed via email at certificate.validation@intertek.com or by scanning the code to the right with a smartphone.

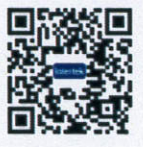

The certificate remains the property of Intertek, to whom it must be returned upon request.